## Materiał został opracowany na potrzeby szkoły podstawowej nr 35 w Gdańsku Nauczyciel uczący Stanisława Lompert

 $\mathbf{r}$ 

## *Materiał z informatyki*

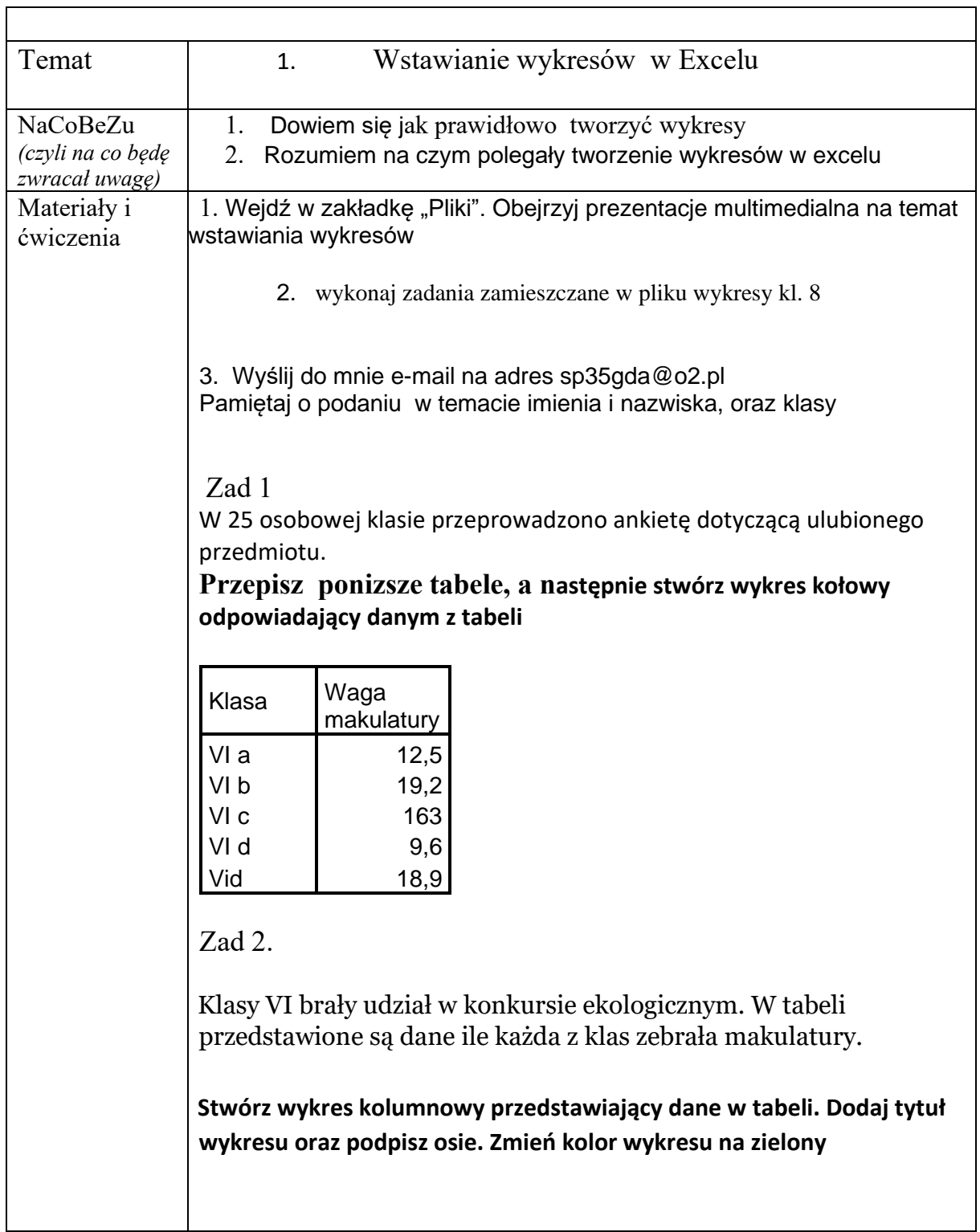

Materiał został opracowany na potrzeby szkoły podstawowej nr 35 w Gdańsku Nauczyciel uczący Stanisława Lompert

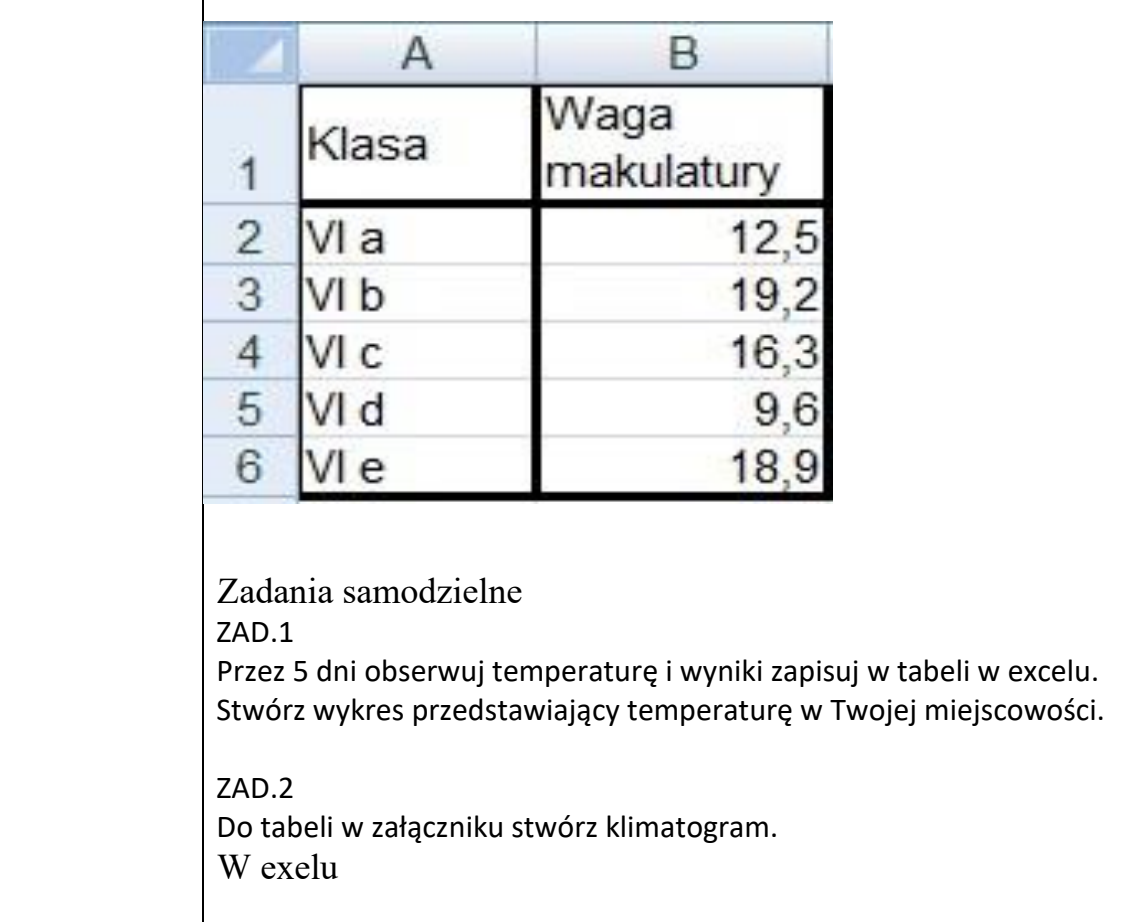